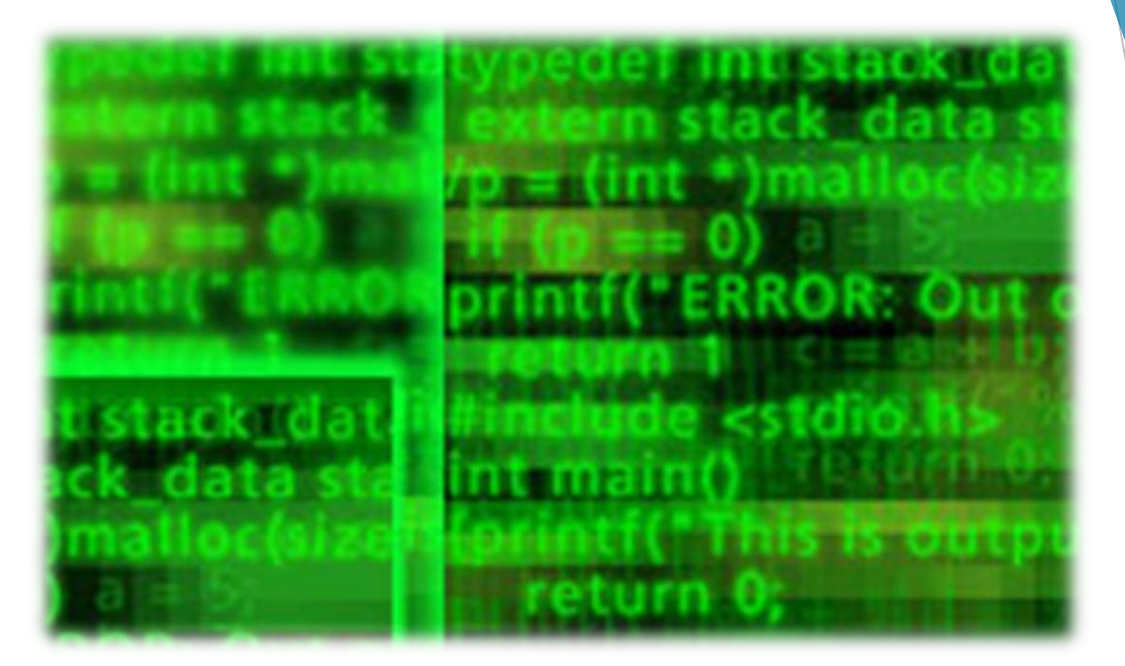

# **บทที่ 5 อินพุตและเอาต์พุต**

รายวิชา สธ 113 การออกแบบโปรแกรมทางธุรกิจเบื้องต้น

อ.อภิพงศ์ ปิงยศ

#### **Overview**

ค าสั่งในการรับและแสดงผล

การแสดงผลออกทางหน้าจอด้วย **printf**

รหัสรูปแบบและรหัสควบคุมการแสดงผลในภาษาซี

การแสดงผลออกทางหน้าจอด้วย **putchar** และ **puts**

การรับข้อมูลจากคีย์บอร์ดด้วย **scanf**

การรับข้อมูลจากคีย์บอร์ดด้วย **getchar**, **getch** และ **gets**

**ค าสั่งในการรับและแสดงผลข้อมูล**

 ในภาษา C การรับและการแสดงผลข้อมูลจะอาศัยการเรียกใช้ฟังก์ชันมา ท างาน

 $\blacktriangleright$  ฟังก์ชันมาตรฐาน ได้แก่ฟังก์ชัน printf(), scanf() etc.

 ฟังก์ชันที่เก็บไว้ใน I/O library ได้แก่ putchar(), puts(), getchar( ), getch( ), gets( ) etc. โดยเวลาเรียกใช้ฟังก์ชันเหล่านี้จะต้องบอกให้ C compiler รับรู้ โดยใช้คำสั่ง #include เฮดเดอร์ไฟล์ชื่อ stdio.h เข้ามาก่อน

3

# **การแสดงผลออกทางหน้าจอด้วย printf( )**

**่ รูปแบบคำสั่ง: printf("control", value);** 

**control** คือส่วนที่ใช้ควบคุมการแสดงผลใน 3 รูปแบบ ได้แก่

1) ข้อความธรรมดา

- 2) รหัสควบคุมรูปแบบ(Place Holder or Format code) เช่น %d, %f
- 3) อักขระควบคุมการแสดงผล (\n, \t)

โดยส่วนเหล่านี้จะต้องเขียนไว้ภายในเครื่องหมาย " …" (Double quote)

**การแสดงผลออกทางหน้าจอด้วย printf( ) [cont.]**

# **printf("control", value);**

# **value** คือ ค่าของตัวแปร นิพจน์ หรือสิ่งที่ต้องการจะแสดงผล

ตัวอย่างการใช้เช่น

printf("Hello World.\n");

printf("Sum = %d",  $a + b$ );

printf("Sum is %d = %d + %d",  $a + b$ , $a$ , $b$ );

5

# **รหัสรูปแบบในภาษา C (Place Holder & Format Code)**

 ใช้เพื่อควบคุมการแสดงผลตัวแปร นิพจน์ออกทางหน้าจอ โดยพิจารณาให้ สอดคล้องกับทั้งชนิดและค่าของข้อมูลที่ต้องการจะแสดงออก

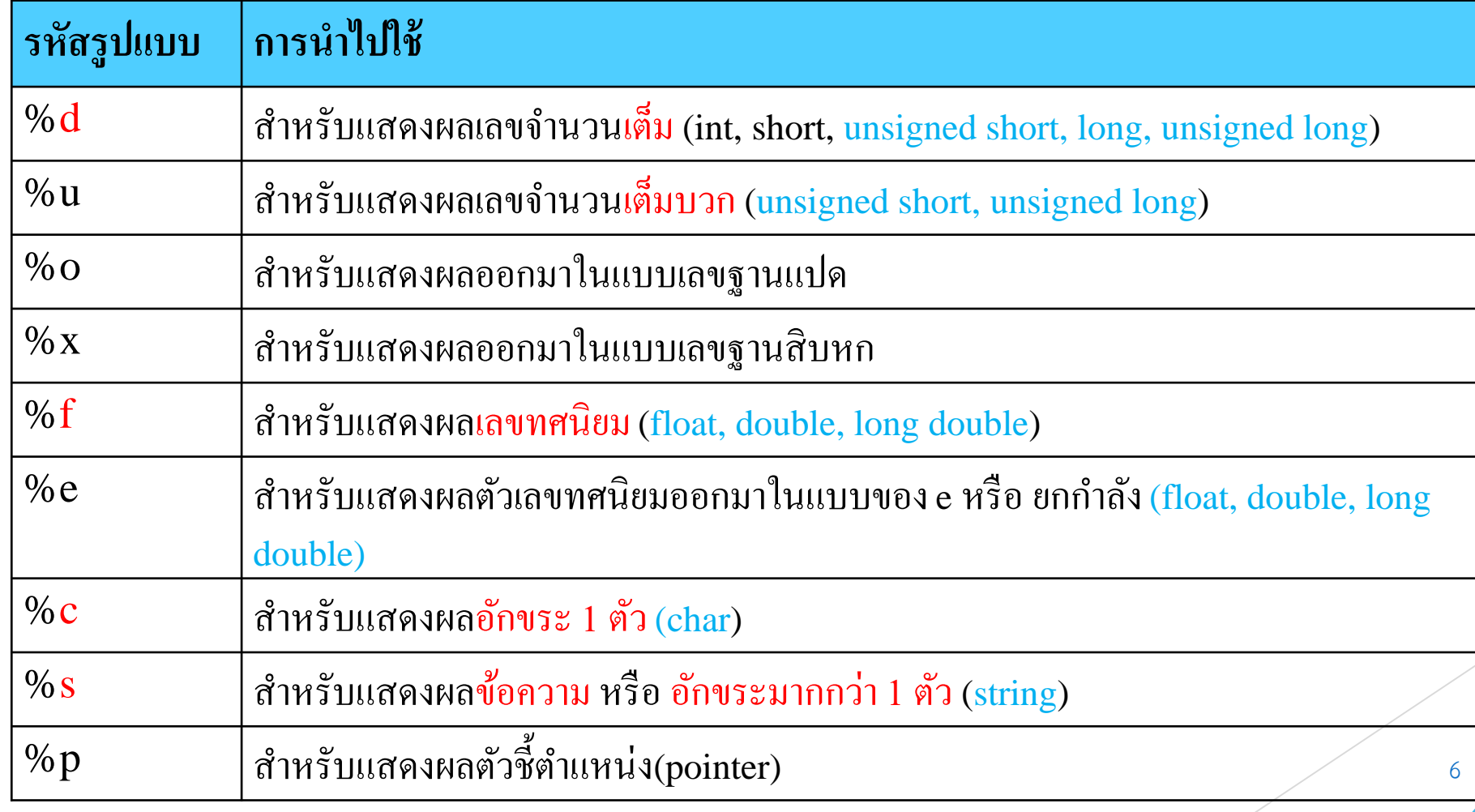

# **รหัสรูปแบบในภาษา C (Place Holder & Format Code) [cont.]**

 $\blacktriangleright$  การแสดงผลในรูปแบบตัวเลขทศนิยม เราสามารถกำหนดจำนวนหลักหลังจุด ทศนิยมได้ โดยใช้รูปแบบ เช่น

 %.nf คือการแสดงผลออกมาเป็นทศนิยมที่มีตัวเลขหลังจุด n ตัว เช่น %.3f จะแสดงตัวเลขหลังจุดทศนิยม 3 หลัก อย่างเช่น 12.345

 $\blacktriangleright$  %.ne คือการแสดงผลออกมาในรูปทศนิยมเลขยกกำลังในรูป e และมี ตัวเลขหลังจุดทศนิยม n ตัว เช่น %.3e จะแสดงตัวเลขหลังจุดทศนิยม 3 หลัก อย่างเช่น 1.256e + 02

7

# **อักขระควบคุมการแสดงผล**

 ช่วยในการจัดข้อความที่จะแสดงให้เป็นระเบียบ โดยต้องใส่ไว้ภายใน เครื่องหมาย "…" มีดังต่อไปนี้

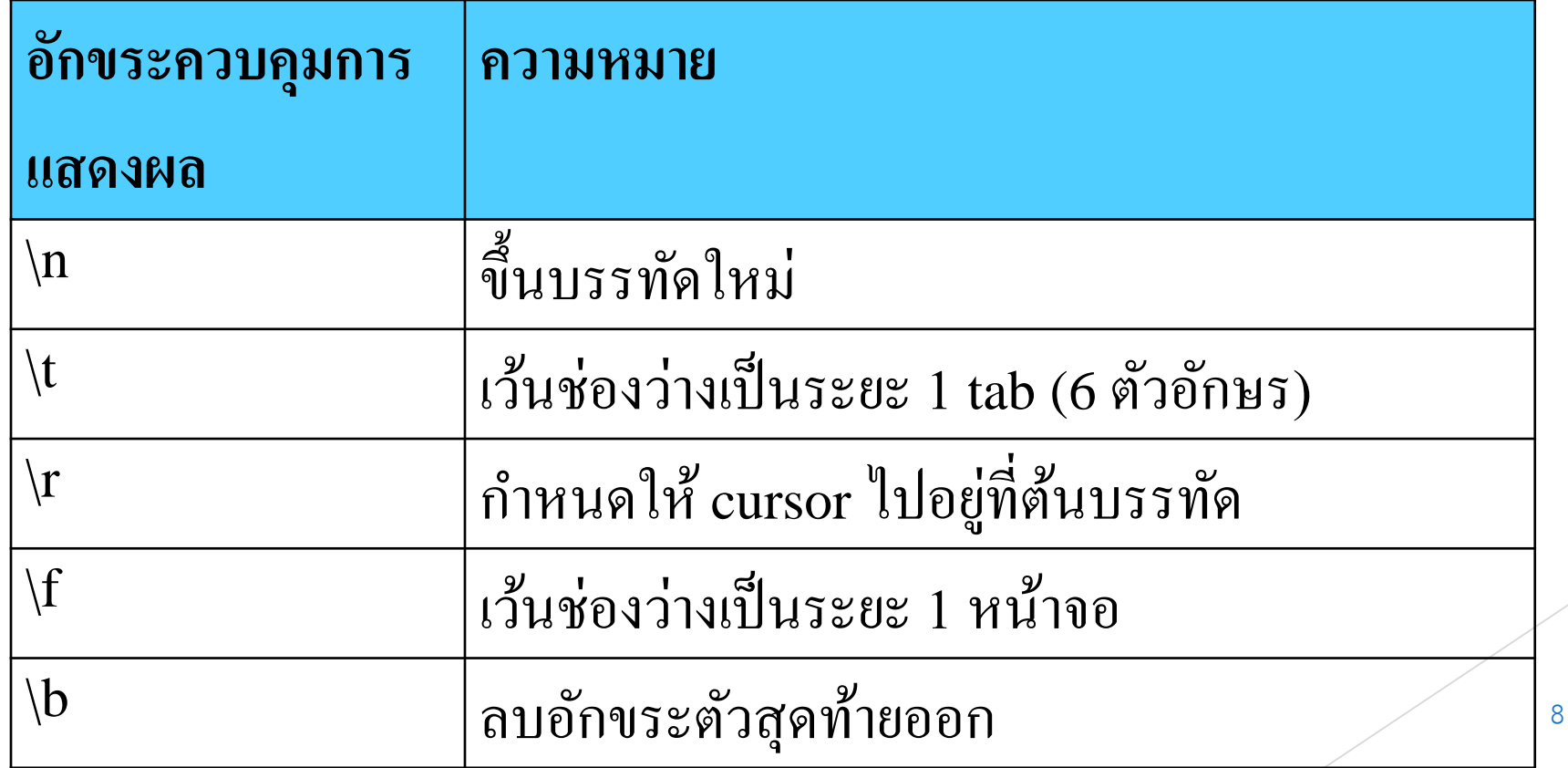

### **การแสดงผลออกทางหน้าจอด้วย putchar( )**

 $\blacktriangleright$  ในภาษา C นอกเหนือจากการเรียกฟังก์ชัน printf( ) พร้อมกับกำหนดรหัสรุปแบบ %c เพื่อใช้สำหรับการแสดงผลอักขระออกทางหน้าจอแล้ว เรายังมีฟังก์ชันที่ใช้สำหรับ แสดงผลอักขระโดยเฉพาะ ได้แก่ฟังก์ชัน putchar( )

 $\blacktriangleright$  รูปแบบคำสั่ง:

**putchar(char);**

 **char** เป็นตัวแปรชนิด char หรืออักขระ 1 อักขระ ที่เขียนภายใน เครื่องหมาย '…'

**ฟังก์ชัน putchar()** ใช้ส าหรับการแสดงผลอักขระ 1 อักขระ ออกทางหน้าจอภาพ

### **การแสดงผลออกทางหน้าจอด้วย putchar( ) [cont.]**

```
#include <stdio.h>
int main()
```
{<br>1

 $\left\{ \right\}$ 

```
char first = '0';putchar(first);
putchar('k');
return 0;
```
## **การแสดงผลออกเป็นข้อความด้วย puts( )**

 เราสามารถใช้ฟังก์ชัน puts( ) ในการแสดงข้อความหรืออักขระหลายตัวออก ทางหน้าจอ

 $\blacktriangleright$  รูปแบบคำสั่ง: **puts(str);**

 **str** คือ ตัวแปรที่เก็บข้อมูลชนิดข้อความ หรือข้อความที่เขียนอยู่ภายใน เครื่องหมาย "…" เช่น puts("easy & fun");

# **การรับข้อมูลจากคีย์บอร์ดด้วย scanf( )**

 $\blacktriangleright$  ฟังก์ชัน scanf() ใช้สำหรับการรับข้อมูลจากผู้ใช้งาน เพื่อนำข้อมูลมาร่วมประมวลผลเข้า กับโปรแกรม โดยผู้เขียนโปรแกรมจะกำหนดให้ผู้ใช้กรอกข้อมูลผ่านทางคีย์บอร์ด

#### $\blacktriangleright$  รูปแบบคำสั่ง: **scanf("format", &variable);**

**format** เป็นการใช้ format code หรือ place holder เพื่อกำหนดชนิดข้อมูลที่ จะรับเข้ามา โดยชนิดของรหัสรูปแบบควรตรงกับชนิดของข้อมูลที่จะรับเข้ามา (&variable)

**variable** คือ ตัวแปรที่ใช้เก็บค่าข้อมูลที่จะรับเข้ามา โดยต้องมีเครื่องหมาย & หน้า ชื่อตัวแปร **ยกเว้นตัวแปรที่เก็บข้อมูลชนิดข้อความ** (string) **ที่สามารถใส่ชื่อตัว แปรได้โดยไม่ต้องมีเครื่องหมาย & น าหน้า**

# **การรับข้อมูลจากคีย์บอร์ดด้วย scanf( ) [cont.]**

 ในการรับหรือแสดงข้อมูลมากกว่าหนึ่งตัว เราสามารถใส่รหัสรูปแบบติดกันได้ เช่น %c%c%c โดยไม่ต้องเว้นช่องว่าง เพราะตัวแปลภาษาสามารถแยกแยะ ข้อมูลได้อยู่แล้ว หรือจะมีอะไรมาแสดงคั่นก็ได้ เช่น %s/%s/%s

ตัวอย่างการใช้เช่น

#include <stdio.h> int main( )

{

}

```
char ch1, ch2, ch3;
```
printf("Enter three characters: "); scanf("%c%c%c", &ch1, &ch2, &ch3); printf("The characters are %c, %c, and %c\n",ch1,ch2,ch3);

return 0;

# **การรับข้อมูลทีละอักขระด้วย getchar( )**

 ฟังก์ชัน getchar() ใช้รับอักขระจากคีย์บอร์ด โดยสามารถรับได้ครั้งละหนึ่ง อักขระเท่านั้น

รูปแบบค าสั่ง: **variable = getchar();**

# variable คือชื่อตัวแปรชนิดอักขระ ที่จะใช้เก็บค่าของอักขระที่รับเข้ามาจาก

ทางคีย์บอร์ด

ตัวอย่างการใช้เช่น

#include <stdio.h> int main( )

{

}

char c; printf("Enter a letter: ");  $c = getchar($ ; printf("You entered: %c", c); return 0;

# **การรับข้อมูลทีละอักขระด้วย \_getch( )**

 $\blacktriangleright$  ฟังก์ชัน  $\,$  getch() ใช้รับอักขระจากคีย์บอร์ด ได้ครั้งละหนึ่งอักขระ เช่นเดียวกับ ฟังก์ชัน getchar() แต่จะแตกต่างกันตรงที่การรับข้อมูลด้วยฟังก์ชัน \_getch() เมื่อผู้ใช้กรอกข้อมูลเข้ามา 1 อักขระแล้ว โปรแกรมจะทำงานต่อทันทีโดย **ไม่ต้องกดปุ่ม Enter** และอักขระที่กรอกจะไม่แสดงขึ้นมาให้เห็นบนหน้าจอ

 รูปแบบค าสั่ง: **variable = \_getch();**

 $\blacktriangleright$  ฟังก์ชัน getch() จำเป็นต้องทำการ #include <conio.h>

# **การรับข้อมูลเป็นข้อความด้วย gets( )**

ฟังก์ชัน gets() ใช้รับข้อมูลที่เป็นข้อความเข้ามาทางคีย์บอร์ด

str คือ ตัวแปรที่จะใช้เก็บข้อความ ซึ่งเราต้องสร้างเตรียมไว้ก่อนที่จะเรียก

ฟังก์ชัน gets( )

 $\blacktriangleright$  รูปแบบคำสั่ง: **gets(str);** 

ตัวอย่างการใช้เช่น

#include<stdio.h> int main( )

{

}

char message[30]; printf("Enter a message: "); gets(message); printf("Your message is %s", message); return 0;